# **Informator o egzaminie potwierdzającym kwalifikacje zawodowe**

*Technik teleinformatyk* 

Centralna Komisja Egzaminacyjna Warszawa 2006

**Informator opracowała Centralna Komisja Egzaminacyjna w Warszawie we współpracy z Okręgową Komisją Egzaminacyjną we Wrocławiu oraz Ministrem właściwym do spraw łączności** 

#### **ISBN 978-83-7400-201-1**

### **Wstęp**

1

Centralna Komisja Egzaminacyjna poleca czwartą edycję informatorów o egzaminie potwierdzającym kwalifikacje zawodowe<sup>1</sup> skierowaną do absolwentów szkół ponadgimnazjalnych: techników i szkół policealnych.

Edycja obejmuje 33 informatory, opublikowane w terminie do 31 sierpnia 2006 roku, dla zawodów, w których po raz pierwszy w roku 2007, odbędzie się egzamin dla absolwentów ww. typów szkół.

Prezentowana publikacja składa się z odrębnych, dla poszczególnych zawodów, opracowań (informatorów), w których opisano wymagania egzaminacyjne.

W każdym z informatorów omówiono:

- − strukturę egzaminu, jego organizację i przebieg,
- − wymagania, które należy spełnić żeby przystąpić do egzaminu i żeby zdać ten egzamin,
- − materiał egzaminacyjny z zakresu danego zawodu wiadomości i umiejętności, które będą sprawdzane i oceniane na egzaminie, w etapie pisemnym i praktycznym, ilustrując go przykładami zadań egzaminacyjnych wraz z kryteriami oceniania.

Informatory o egzaminie potwierdzającym kwalifikacje zawodowe kierujemy przede wszystkim do uczniów i nauczycieli szkół zawodowych, sądzimy jednak, że przedstawiony w nich syntetyczny materiał dotyczący sprawdzanych umiejętności stanowiących o kwalifikacjach zawodowych zainteresuje również innych czytelników, np.: przedstawicieli organów prowadzących szkoły i nadzorujących kształcenie, pracodawców i specjalistów ds. modelowania zawodów, kształcenia i doskonalenia zawodowego.

<sup>1</sup> Podstawą prawną przeprowadzenia zewnętrznego egzaminu potwierdzającego kwalifikacje zawodowe, zwanego również egzaminem zawodowym, jest:

<sup>−</sup> Rozporządzenie Ministra Edukacji Narodowej i Sportu z dnia 7 września 2004 r., w sprawie warunków i sposobu oceniania, klasyfikowania i promowania uczniów i słuchaczy oraz przeprowadzania sprawdzianów i egzaminów w szkołach publicznych (Dz. U. Nr 199, poz. 2046 oraz z 2005 r. Nr 218, poz 1840 i z 2006 r. Nr 69, poz. 487 i Nr 100, poz. 694),

<sup>−</sup> Rozporządzenie Ministra Edukacji Narodowej i Sportu z dnia 8 maja 2004 r., w sprawie klasyfikacji zawodów szkolnictwa zawodowego (Dz. U. Nr 114, poz. 1195 oraz z 2005 r. Nr 116, poz.969),

<sup>−</sup> Rozporządzenie Ministra Edukacji Narodowej i Sportu z dnia 29 marca 2005 r. zmieniające rozporządzenie w sprawie standardów wymagań będących podstawą przeprowadzania egzaminu potwierdzającego kwalifikacje zawodowe (Dz. U. Nr 66, poz. 580). Standardy, o których mowa w rozporządzeniu, stanowią oddzielny załącznik.

# SPIS TREŚCI

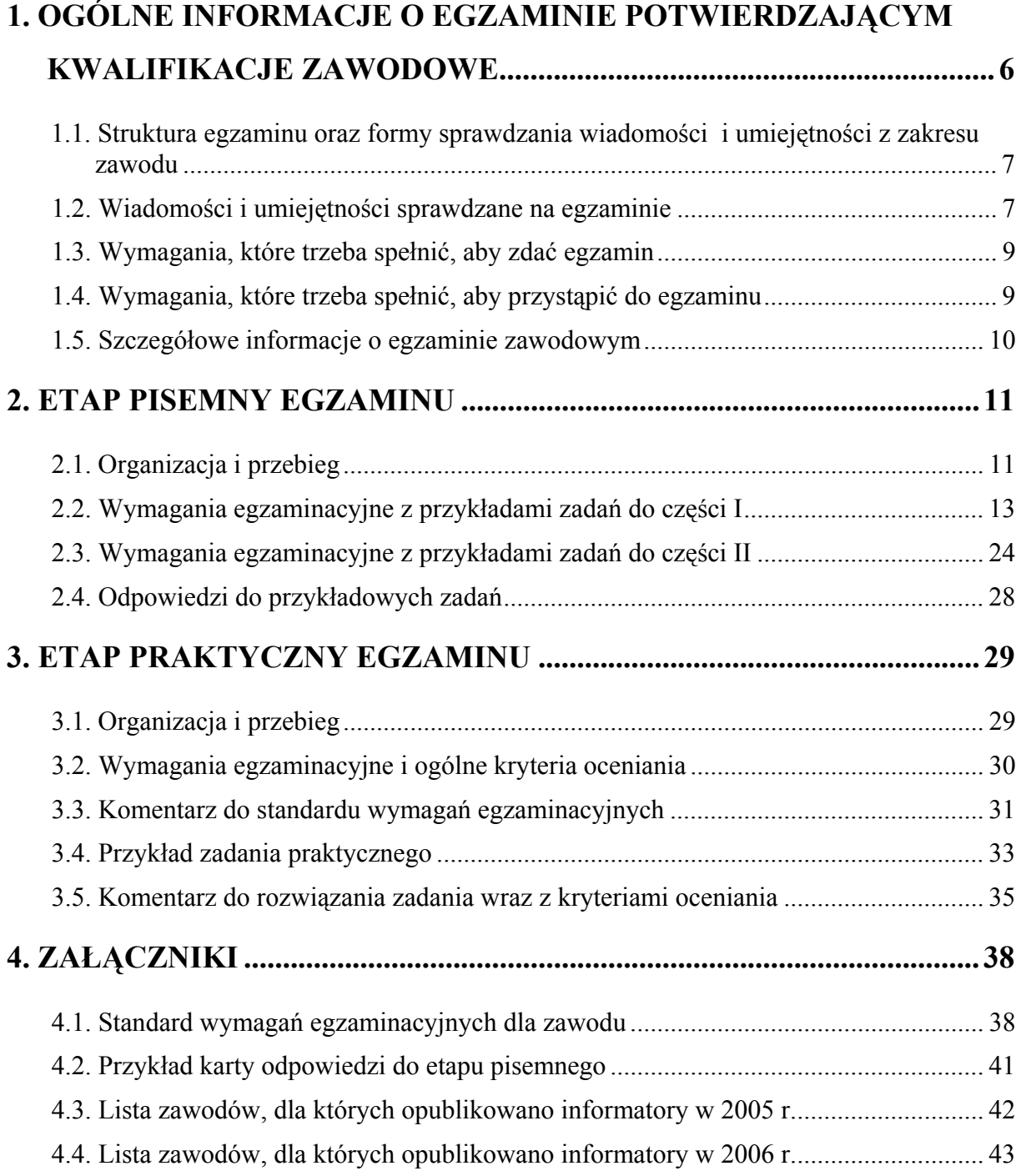

# **1. OGÓLNE INFORMACJE O EGZAMINIE POTWIERDZAJĄCYM KWALIFIKACJE ZAWODOWE**

**Egzamin potwierdzający kwalifikacje zawodowe jest formą oceny poziomu opanowania wiadomości i umiejętności z zakresu danego zawodu określonych w standardzie wymagań, ustalonym przez Ministra Edukacji Narodowej i Sportu.** 

Egzamin ten, zwany również egzaminem zawodowym, jest egzaminem zewnętrznym. Umożliwia on uzyskanie porównywalnej i obiektywnej oceny poziomu osiągnięć zdającego poprzez zastosowanie jednolitych wymagań, kryteriów oceniania i zasad przeprowadzania egzaminu, opracowanych przez instytucje zewnętrzne, funkcjonujące niezależnie od systemu kształcenia.

Rolę instytucji zewnętrznych pełnią: Centralna Komisja Egzaminacyjna i osiem okręgowych komisji egzaminacyjnych powołanych przez Ministra Edukacji Narodowej w 1999 roku.

Na terenie swojej działalności (patrz - mapka na wewnętrznej stronie okładki) okręgowe komisje egzaminacyjne przygotowują, organizują i przeprowadzają zewnętrzne egzaminy zawodowe. Egzaminy oceniać będą zewnętrzni egzaminatorzy.

**Egzaminy zawodowe mogą zdawać absolwenci wszystkich typów szkół zawodowych ponadgimnazjalnych i policealnych, które kształcą w zawodach ujętych w klasyfikacji zawodów szkolnictwa zawodowego.** 

Egzaminy zawodowe przeprowadzane są raz w ciągu roku szkolnego. Harmonogram egzaminów ustala i ogłasza dyrektor Centralnej Komisji Egzaminacyjnej nie później niż na 4 miesiące przed terminem ich przeprowadzenia.

Dla absolwentów zasadniczych szkół zawodowych i szkół policealnych egzaminy przeprowadzane są od następnego tygodnia po zakończeniu zajęć dydaktycznowychowawczych, a dla absolwentów technikum i technikum uzupełniającego - od następnego tygodnia po zakończeniu egzaminu maturalnego.

Do egzaminu mogą przystąpić również absolwenci szkół zawodowych kształcących młodzież o specjalnych potrzebach edukacyjnych. Dla tej młodzieży, na podstawie opinii poradni psychologiczno-pedagogicznych lub orzeczeń lekarskich, czas egzaminu pisemnego może być wydłużony o 30 minut, a warunki i przebieg egzaminu będą dostosowane do jej potrzeb.

# **1.1. Struktura egzaminu oraz formy sprawdzania wiadomości i umiejętności z zakresu zawodu**

#### **Struktura egzaminu obejmuje dwa etapy: etap pisemny i etap praktyczny.**

Etap pisemny składa się z dwóch części. Podczas części I zdający będą rozwiązywać zadania sprawdzające wiadomości i umiejętności właściwe dla kwalifikacji w danym zawodzie, w części II – zadania sprawdzające wiadomości i umiejętności związane z zatrudnieniem i działalnością gospodarczą.

**Etap pisemny przeprowadzany jest w formie testu składającego się z zadań zamkniętych zawierających cztery odpowiedzi do wyboru, z których tylko jedna odpowiedź jest prawidłowa.** 

W części I test zawiera 50 zadań, a w części II – 20 zadań.

Czas trwania etapu pisemnego dla wszystkich zawodów wynosi 120 minut.

Etap praktyczny sprawdza umiejętności rozwiązywania typowych problemów zawodowych o charakterze "łączenia teorii z praktyką", właściwych dla zawodu, w zakresie wynikającym z zadania o treści ogólnej, ustalonym w standardzie wymagań egzaminacyjnych.

**Czas trwania etapu praktycznego nie może być krótszy niż 180 minut i dłuższy niż 240 minut.** 

### **1.2. Wiadomości i umiejętności sprawdzane na egzaminie**

### **Na egzaminie będą sprawdzane tylko te wiadomości i umiejętności, które zostały zapisane w standardzie wymagań egzaminacyjnych dla danego zawodu.**

Standardy wymagań egzaminacyjnych dla poszczególnych zawodów ustalone zostały rozporządzeniem Ministra Edukacji Narodowej i Sportu, z dnia 29 marca 2005 r., zmieniającym rozporządzenie w sprawie standardów wymagań będących podstawą przeprowadzenia egzaminu potwierdzającego kwalifikacje zawodowe (Dz. U. Nr 66, poz. 580). Teksty standardów wymagań egzaminacyjnych dla poszczególnych zawodów zostały zamieszczone w oddzielnie opublikowanym załączniku do w/w rozporządzenia.

Struktura standardu wymagań egzaminacyjnych dla zawodu odpowiada strukturze egzaminu. Oznacza to, że zawarte w standardzie umiejętności sprawdzane na egzaminie, ustalono odrębnie dla obu etapów egzaminu.

Umiejętności zapisane w standardzie, sprawdzane w etapie pisemnym, są przyporządkowane do określonych obszarów wymagań.

**Umiejętności sprawdzane w części pierwszej ujęto w trzech obszarach wymagań:** 

- **czytanie ze zrozumieniem informacji przedstawionych w formie opisów, instrukcji, rysunków, szkiców, wykresów, dokumentacji technicznych i technologicznych,**
- **przetwarzanie danych liczbowych i operacyjnych,**
- **bezpieczne wykonywanie zadań zawodowych zgodnie z przepisami bezpieczeństwa i higieny pracy, ochrony przeciwpożarowej oraz ochrony środowiska.**

**Umiejętności sprawdzane w części drugiej ujęto w dwóch obszarach wymagań:** 

- **czytanie ze zrozumieniem informacji przedstawionych w formie opisów, instrukcji, tabel, wykresów,**
- **przetwarzanie danych liczbowych i operacyjnych.**

W etapie praktycznym egzaminu sprawdzane umiejętności są związane z zadaniem o treści ogólnej. Z zadaniem ogólnym związane są odpowiednie układy umiejętności. Zakres egzaminu w tym etapie obejmuje w zależności od zawodu i jego specyfiki

• **opracowanie projektu realizacji określonych prac** 

lub

• **opracowanie projektu realizacji i wykonanie określonych prac.** 

Standard wymagań egzaminacyjnych dla zawodu stanowi podstawę do przygotowania zadań egzaminacyjnych dla obu etapów egzaminu. Oznacza to, że zadania egzaminacyjne będą sprawdzały tylko te umiejętności, które zapisane są w standardzie wymagań egzaminacyjnych dla danego zawodu. Rodzaj zadań egzaminacyjnych sprawdzających umiejętności przyporządkowane do danego obszaru wymagań w etapie pisemnym będzie wiązał się ściśle z tym obszarem, a w etapie praktycznym - z zadaniem o treści ogólnej.

Umiejętności ujęte w standardzie wymagań egzaminacyjnych dla zawodu, dla obu etapów egzaminu, będą omówione wraz z przykładami zadań w rozdziałach 2. i 3. informatora.

**Każdy zdający powinien zapoznać się ze standardem wymagań egzaminacyjnych dla zawodu, w którym chce potwierdzić kwalifikacje zawodowe. Standard zamieszczony jest w rozdziale 4 niniejszego informatora.** 

# **1.3. Wymagania, które trzeba spełnić, aby zdać egzamin**

Przyjęto, że w etapie pisemnym zdający może otrzymać za każde prawidłowo rozwiązane zadanie 1 punkt.

Zdający zda ten etap egzaminu, jeśli uzyska:

- z części I co najmniej 50% punktów możliwych do uzyskania,
- z części II co najmniej 30% punktów możliwych do uzyskania.

W etapie praktycznym, w zależności od zakresu egzaminu sformułowanego w zadaniu o treści ogólnej oceniany będzie projekt realizacji określonych prac lub projekt realizacji określonych prac oraz efekt wykonanych prac zgodnie z ustalonymi kryteriami oceniania przyjętymi dla danego zadania. Spełnienie ustalonych dla zadania kryteriów wykonania, pozwoli na uzyskanie maksymalnej liczby punktów.

Zdający zda ten etap egzaminu, jeśli uzyska co najmniej 75% punktów możliwych do uzyskania.

# **Zdający zda egzamin zawodowy**, **jeśli spełni wymagania ustalone dla obu etapów egzaminu.**

Zdający, który zdał egzamin, otrzymuje dyplom potwierdzający kwalifikacje zawodowe w danym zawodzie.

#### *UWAGA!*

*Informacje o wynikach egzaminu zdający uzyska od dyrektora szkoły, do której uczęszczał.* 

# **1.4. Wymagania, które trzeba spełnić, aby przystąpić do egzaminu**

Zdający powinien:

- 1. Ukończyć szkołę i otrzymać świadectwo ukończenia szkoły.
- 2. Złożyć pisemną deklarację przystąpienia do egzaminu zawodowego do dyrektora swojej szkoły, nie później niż do dnia 20 grudnia roku szkolnego, w którym zamierza przystąpić do egzaminu zawodowego.

3. Zgłosić się na egzamin w terminie i miejscu wyznaczonym przez okręgową komisję egzaminacyjną z dokumentem potwierdzającym tożsamość (ze zdjęciem i z numerem PESEL).

**Zdający o specjalnych potrzebach edukacyjnych powinien dodatkowo przedłożyć opinię lub orzeczenie wskazujące na dostosowanie warunków i formy przeprowadzania egzaminu do jego indywidualnych potrzeb.** 

#### *UWAGA!*

*Informacje o terminie i miejscu egzaminu może przekazać zdającym dyrektor szkoły lub dyrektor okręgowej komisji egzaminacyjnej.* 

*W zależności od specyfiki zawodu, w którym przeprowadzony będzie egzamin zawodowy, okręgowa komisja egzaminacyjna może wezwać zdającego na szkolenie w zakresie bezpieczeństwa i higieny pracy związane z wykonywaniem zadania egzaminacyjnego na określonych stanowiskach egzaminacyjnych. Szkolenie powinno być zorganizowane nie wcześniej niż na dwa tygodnie przed terminem egzaminu.* 

# **1.5. Szczegółowe informacje o egzaminie zawodowym**

Szczegółowych informacji o egzaminie zawodowym oraz wyjaśnień dotyczących, między innymi, możliwości:

- powtórnego zdawania egzaminu zawodowego przez osoby, które nie zdały egzaminu,
- przystąpienia do egzaminu w terminie innym niż bezpośrednio po ukończeniu szkoły,
- udostępniania informacji na temat wyniku egzaminu,
- otrzymania dyplomu potwierdzającego kwalifikacje zawodowe,

udziela dyrektor szkoły i okręgowa komisja egzaminacyjna.

# **2. ETAP PISEMNY EGZAMINU**

# **2.1. Organizacja i przebieg**

Etap pisemny egzaminu będzie zorganizowany w szkole, do której uczęszczałeś. W uzasadnionych przypadkach, w szczególności gdy liczba zdających w danej szkole jest mniejsza niż 25 osób, dyrektor komisji okręgowej może wskazać Ci inną szkołę albo placówkę kształcenia praktycznego lub ustawicznego, zwane dalej "placówkami", w której przystąpisz do etapu pisemnego egzaminu zawodowego.

**W dniu egzaminu powinieneś zgłosić się w szkole/placówce na 30 minut przed godziną jego rozpoczęcia. Powinieneś posiadać dokument potwierdzający Twoją tożsamość i numer ewidencyjny PESEL.** 

Przed wejściem do sali egzaminacyjnej będziesz poproszony o potwierdzenie gotowości przystąpienia do etapu pisemnego egzaminu.

Słuchaj uważnie informacji przewodniczącego zespołu nadzorującego, który będzie omawiał regulamin przebiegu egzaminu.

# **Po zajęciu miejsca w sali egzaminacyjnej otrzymasz arkusz egzaminacyjny i KARTĘ ODPOWIEDZI.**

Arkusz egzaminacyjny zawiera:

- stronę tytułową z nazwą i symbolem cyfrowym zawodu, w którym odbywa się etap pisemny egzaminu oraz "Instrukcję dla zdającego" (w instrukcji znajdują się dane o liczbie stron arkusza egzaminacyjnego, wskazania dotyczące rozwiązywania zadań, zaznaczania odpowiedzi i sposobu poprawiania odpowiedzi w KARCIE ODPOWIEDZI),
- − test 70 zadań wielokrotnego wyboru, w tym 50 zadań w części I ponumerowanych od 1 do 50 oraz 20 zadań w części II ponumerowanych od 51 do 70.

KARTA ODPOWIEDZI stanowi jedną stronę. Znajdują się na niej:

- − symbol cyfrowy zawodu i oznaczenie wersji arkusza egzaminacyjnego,
- − miejsce na wpisanie Twojego numeru ewidencyjnego PESEL i zakodowanie go,
- − miejsce na wpisanie Twojej daty urodzenia,
- − tabele z numerami zadań odpowiadających części I oraz części II arkusza egzaminacyjnego z układem kratek A, B, C, D do zaznaczania odpowiedzi,
- − miejsce na naklejkę z kodem ośrodka egzaminacyjnego.

 **Przeczytaj uważnie "Instrukcję dla zdającego" w arkuszu egzaminacyjnym i sprawdź, czy Twój arkusz jest kompletny i nie ma w nim braków. Wykonaj polecenia**   $z$ **godnie z** "Instrukcją dla zdającego".

 Czas trwania etapu pisemnego egzaminu wynosi 120 minut (2 godziny zegarowe). *UWAGA: Jeśli jesteś egzaminowanym o potwierdzonych specjalnych potrzebach edukacyjnych, to masz prawo do wydłużonego o 30 minut czasu trwania etapu pisemnego egzaminu zawodowego. Przewodniczący szkolnego zespołu egzaminacyjnego wskaże Ci miejsce na sali egzaminacyjnej i dopilnuje, abyś mógł zdawać egzamin w ustalonym dla Ciebie czasie.* 

 Kolejność rozwiązywania zadań jest dowolna. Dobrze jednak będzie, jeśli rozplanujesz sobie czas egzaminu. Na rozwiązanie zadań z części I arkusza powinieneś przeznaczyć około 80 minut, na rozwiązanie zadań z części II - około 30 minut. Pozostałe 10 minut powinieneś wykorzystać na sprawdzenie, czy prawidłowo zaznaczyłeś odpowiedzi do poszczególnych zadań w KARCIE ODPOWIEDZI.

Pamiętaj! Pracuj samodzielnie!

Przystępując do rozwiązywania każdego zadania powinieneś:

- − uważnie przeczytać całe zadanie,
- − przeanalizować rysunki, tabele, itp. oraz treść poleceń,
- − dobrze zastanowić się nad wyborem prawidłowej odpowiedzi,
- − starannie zaznaczyć wybraną odpowiedź w KARCIE ODPOWIEDZI zgodnie z instrukcją w arkuszu egzaminacyjnym.

 **Po zakończeniu rozwiązywania zadań, sprawdź w KARCIE ODPOWIEDZI, czy dla wszystkich zadań zaznaczyłeś odpowiedzi.** 

 Przewodniczący ogłosi koniec egzaminu i poinformuje, w jaki sposób będziesz mógł oddać swoją KARTĘ ODPOWIEDZI. Arkusz egzaminacyjny możesz zatrzymać dla siebie.

Jeśli wcześniej zakończysz rozwiązywanie zadań, zgłoś przez podniesienie ręki gotowość do oddania KARTY ODPOWIEDZI.

# **2.2. Wymagania egzaminacyjne z przykładami zadań do części I**

#### **Część I. Zakres wiadomości i umiejętności właściwych dla kwalifikacji w zawodzie**

#### **Absolwent powinien umieć:**

**1. Czytać ze zrozumieniem informacje przedstawione w formie opisów, instrukcji, rysunków, szkiców, wykresów, dokumentacji technicznych i technologicznych, a w szczególności:** 

#### **1.1. Interpretować pojęcia z zakresu elektrotechniki, elektroniki, teletransmisji oraz informatyki,**

czyli:

- interpretować pojęcia z zakresu elektrotechniki i elektroniki, np.: wielkości elektryczne, prawo Ohma, prawa Kirchhoffa, stany ustalone i nieustalone, przyrząd półprzewodnikowy, sygnał analogowy, sygnał cyfrowy, układy logiczne, programowalne układy logiczne FPGA (GAL), system mikroprocesorowy,
- interpretować pojęcia z zakresu teletransmisji i informatyki, np.: linie teletransmisyjne i ich parametry, dopasowanie energetyczne i falowe, linia długa, dwójnik, czwórnik, parametry impedancyjne i falowe, poziom sygnału, tłumienie sygnału, odbicie sygnału, techniki transmisji w torach przewodowych: miedzianych, światłowodowych i falowodowych oraz bezprzewodowych, zasady cyfrowej komutacji przestrzenno – czasowej (pakietów i szczelin czasowych).

#### **Przykładowe zadanie 1.**

Które z elementów elektronicznych półprzewodnikowych należą do bezzłączowych?

- A. tranzystor bipolarny i unipolarny.
- B. dioda prostownicza i pojemnościowa.
- C. warystor i termistor.
- D. tyrystor i triak.

### **1.2. Rozpoznawać materiały przewodzące i elektroizolacyjne stosowane w budowie i instalowaniu urządzeń teleinformatycznych,**

czyli:

• rozpoznawać materiały przewodzące i elektroizolacyjne stosowane w budowie i instalowaniu urządzeń teleinformatycznych, np.: przewody, kable, łączówki, tworzywa sztuczne, kleje stosowane w teleinformatyce.

#### **Przykładowe zadanie 2.**

Z jakiego materiału wykonane są żyły kabli telekomunikacyjnych stacyjnych i miejscowych oraz symetrycznych skrętek w lokalnych sieciach komputerowych?

- A. Stali.
- B. Miedzi.
- C. Aluminium.
- D. Włókna szklanego.

#### **1.3. Rozpoznawać elementy i podzespoły urządzeń elektrycznych i elektronicznych sieci teleinformatycznych na podstawie schematów blokowych i ideowych,**  czyli:

• rozpoznawać elementy i podzespoły urządzeń elektrycznych, elektronicznych, sieci teleinformatycznych na podstawie schematów blokowych i ideowych np.: rozpoznawanie symboli graficznych elementów i zespołów w schematach układów elektrycznych, elektronicznych analogowych i cyfrowych oraz telekomunikacyjnych, opisanych zgodnie z normą; rozpoznawanie elementów i zespołów układów elektrycznych, elektronicznych układów analogowych i cyfrowych, urządzeń telekomutacyjnych i teletransmisyjnych analogowych i cyfrowych.

#### **Przykładowe zadanie 3.**

Przedstawiony symbol graficzny stosowany w schematach telekomunikacyjnych jest oznaczeniem

- A. filtru elektrycznego.
- B. tłumika stałego.
- C. ogranicznika.
- D. członu preemfazy.

# **1.4. Określać funkcje i parametry elementów oraz podzespołów urządzeń elektrycznych i elektronicznych sieci teleinformatycznych,**

czyli:

- określać funkcje elementów elektrycznych i elektronicznych sieci teleinformatycznych, np.: kanału przesyłowego, kanału informacyjnego, urządzeń zasilających, procesora, urządzeń komutacyjnych, elementów sieci teleinformatycznej,
- określać parametry podzespołów urządzeń elektrycznych i elektronicznych sieci teleinformatycznych, np.: modemów, routerów, przełączników itp.

#### **Przykładowe zadanie 4.**

Z jaką szybkością transmisji umożliwia przesyłanie danych modem wewnętrzny ISDN BRI, zamontowany w gnieździe PCI komputera?

- A. 33,6 kb/s
- B. 56 kb/s
- C. 115 bit/s
- D. 128 kb/s

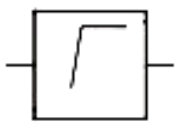

#### **1.5. Identyfikować elementy i podzespoły komputera oraz określać ich funkcje,**  czyli:

• identyfikować elementy i podzespoły komputera oraz określać ich funkcje np.: płytę główną, kartę graficzną, pomięć operacyjną, dysk twardy, zasilacz.

#### **Przykładowe zadanie 5.**

Jaką pamięć operacyjną komputera przedstawia rysunek?

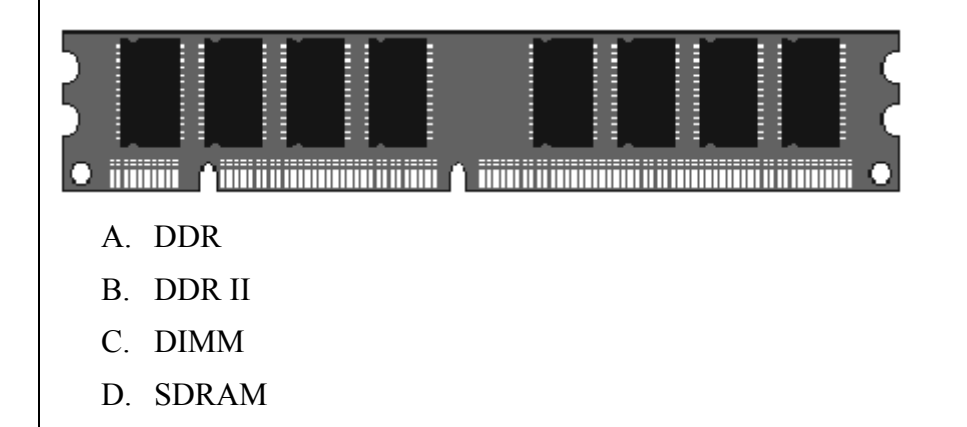

#### **1.6. Określać zasadę działania urządzeń wewnętrznych i peryferyjnych komputerów oraz serwerów,**

czyli:

- określać zasadę działania urządzeń wewnętrznych komputerów oraz serwerów, np.: zasadę działania procesorów, kart PCI, dysków twardych, płyt głównych, kart graficznych, modemów, kart sieciowych,
- określać zasadę działania urządzeń peryferyjnych komputerów oraz serwerów, np.: drukarek, skanerów, modemów, routerów, przełączników.

#### **Przykładowe zadanie 6.**

Jaki rodzaj modulacji wykorzystają modemy komputerowe łącza analogowego działającego w standardzie V.34?

- A. PCM
- B. PSK
- C. QAM
- D. FSK

#### **1.7. Identyfikować elementy systemów komunikacji przewodowej i bezprzewodowej oraz określać ich funkcje i parametry,**

#### czyli:

- identyfikować elementy systemów komunikacji przewodowej oraz określać ich funkcje i parametry np.: kable i przewody telekomunikacyjne, tory przewodowe, światłowodowe, urządzenia komutacyjne, urządzenia abonenckie, modemy analogowe i cyfrowe, aparaty telefoniczne przewodowe, bezprzewodowe (analogowe i cyfrowe), faksy, bramofony, źródła zasilania (baterie, akumulatory, zespoły prądotwórcze),
- identyfikować elementy systemów komunikacji bezprzewodowej oraz określać ich funkcje i parametry np.: anten, modemu radiowego, radiowych urządzeń peryferyjnych, elementy urządzeń mikrofalowych linii radiowych naziemnych i satelitarnych oraz stacji bazowych i ruchomych telefonii komórkowej GSM 900/DCS 1800 i UMTS.

#### **Przykładowe zadanie 7.**

Która z przedstawionych charakterystyk promieniowania anten odpowiada charakterystyce anteny dookólnej?

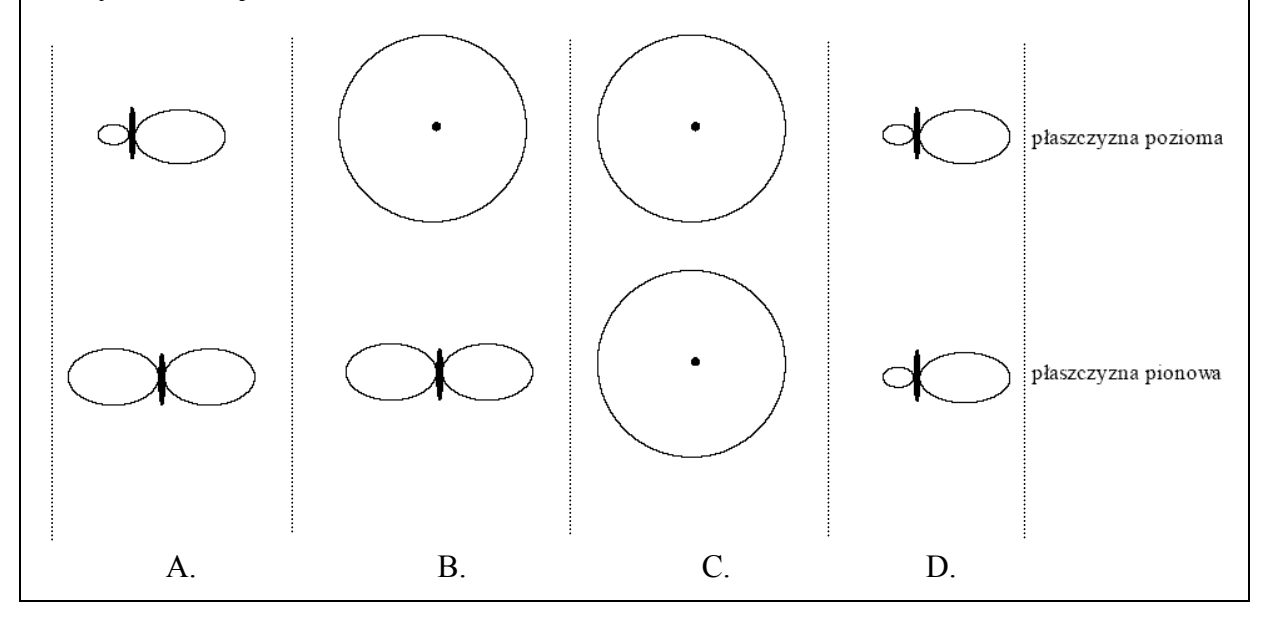

#### **1.8. Określać zasady budowy i eksploatacji sieci teleinformatycznych, czyli:**

• określać zasady budowy i eksploatacji sieci teleinformatycznych, np.: zasady budowy i eksploatacji okablowania strukturalnego, teleinformatycznego, elektrycznego, sieciowych urządzeń teleinformatycznych, testowanie okablowania.

#### **Przykładowe zadanie 8.**

Zgodnie z PN głębokość h ułożenia kabla w ziemi (rysunek poniżej) dla kabli magistralnych powinna wynosić

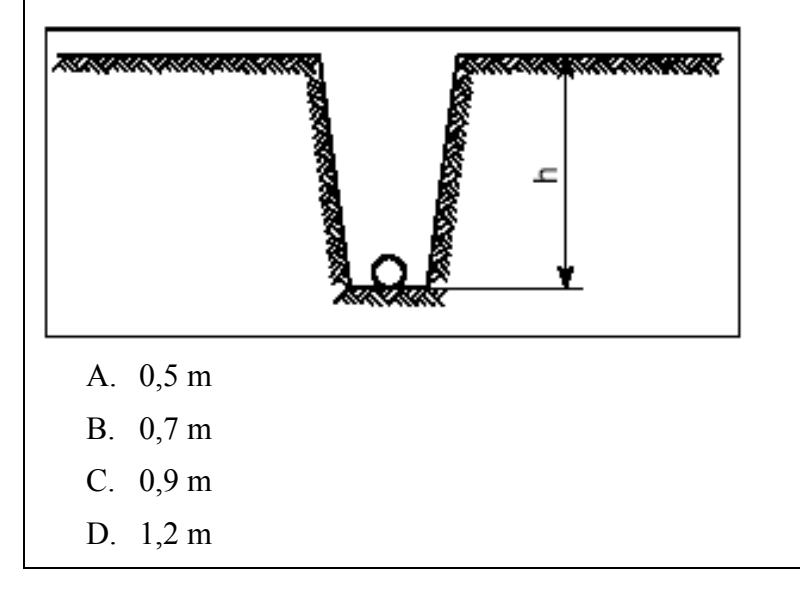

#### **2. Przetwarzać dane liczbowe i operacyjne, a w szczególności:**

# **2.1. Analizować informacje z zakresu teleinformatyki,**

czyli:

• analizować informacje z zakresu teleinformatyki, np.: dane techniczne urządzeń abonenckich, informacje o usługach i urządzeniach oferowanych przez operatorów.

#### **Przykładowe zadanie 9.**

Który z wymienionych poniżej modemów umożliwia pobieranie danych od operatora sieci teleinformatycznej z największą szybkością transmisji danych?

- A. ADSL
- B. V.90
- C. HDSL
- D. ISDN

#### **2.2. Dobierać metody pomiarowe i przyrządy do pomiaru wielkości elektrycznych i nieelektrycznych określających sprawność sprzętu komputerowego i sieci teleinformatycznych,**

- czyli:
- dobierać metody pomiarowe i przyrządy do pomiaru wielkości elektrycznych i nieelektrycznych określających sprawność sprzętu komputerowego i sieci teleinformatycznych, np.: metody i przyrządy do pomiaru parametrów sieci teleinformatycznych, kabli miedzianych, światłowodowych, krotnic, central abonenckich, urządzeń końcowych.

#### **Przykładowe zadanie 10.**

Jakim urządzeniem można zmierzyć tłumienność światłowodu?

- A. Areometrem światłowodowym.
- B. Reflektometrem światłowodowym.
- C. Interfejsem laserowo-satelitarnym.
- D. Generatorem częstotliwości pomocniczej włókna podstawowego.

#### **2.3. Dobierać elementy, urządzenia i podzespoły sieci teleinformatycznych,**  czyli:

• dobierać elementy, urządzenia i podzespoły sieci teleinformatycznych np.: aparaty telefoniczne analogowe i cyfrowe, urządzenia abonenckie, peryferyjne, modemy, przełączniki, routery, podzespoły komputerowe, zestaw adapterów, rozgałęziaczy i zbieraczy sieciowych dla różnych aplikacji systemu okablowania strukturalnego.

#### **Przykładowe zadanie 11.**

Ile maksymalnie terminali abonenckich można podłączyć do interfejsu cyfrowego ISDN BRI?

- A. 2
- B. 8
- $C<sub>16</sub>$
- D. 32

#### **2.4. Interpretować wyniki pomiarów wielkości charakteryzujących sieci teleinformatyczne,**

czyli:

• interpretować wyniki pomiarów wielkości charakteryzujących sieci teleinformatyczne np.: szybkości transmisji danych, rezystancję, mapę połączeń, impedancję falową, opóźnienie, odbicie, poziom szumu, tłumienność, współczynnik ACR, przesłuch i inne parametry charakteryzujące linie przewodowe, radiowe oraz urządzenia telekomunikacyjne.

#### **Przykładowe zadanie 12.**

W jakich jednostkach definiuje się przepustowość kanału cyfrowego?

- A. kb/s
- B. kB/s
- C. Kc/s
- D. LAI/s

#### **2.5. Analizować sporządzoną dokumentację eksploatacyjną komputerów i sieci teleinformatycznych,**

czyli:

• analizować sporządzoną dokumentację eksploatacyjną komputerów i sieci teleinformatycznych, np.: analizować i określać typ urządzeń, miejsce oraz rolę w systemie teleinformatycznym, sposób podłączenia, sposób zasilania, ilość abonentów, miejsce w systemie eksploatacji, typ i przekrój kabla.

#### **Przykładowe zadanie 13.**

Rysunek pochodzący z dokumentacji komputera przedstawia fragment płyty głównej. Numerami 1, 2, 3 zaznaczono gniazda na tej płycie. Do którego gniazda można podłączyć dysk twardy?

- A. Jedynie do gniazda nr 1.
- B. Jedynie do gniazda nr 2.
- C. Do gniazda nr 1 i nr 2.
- D. Do gniazda nr 2 i nr 3.

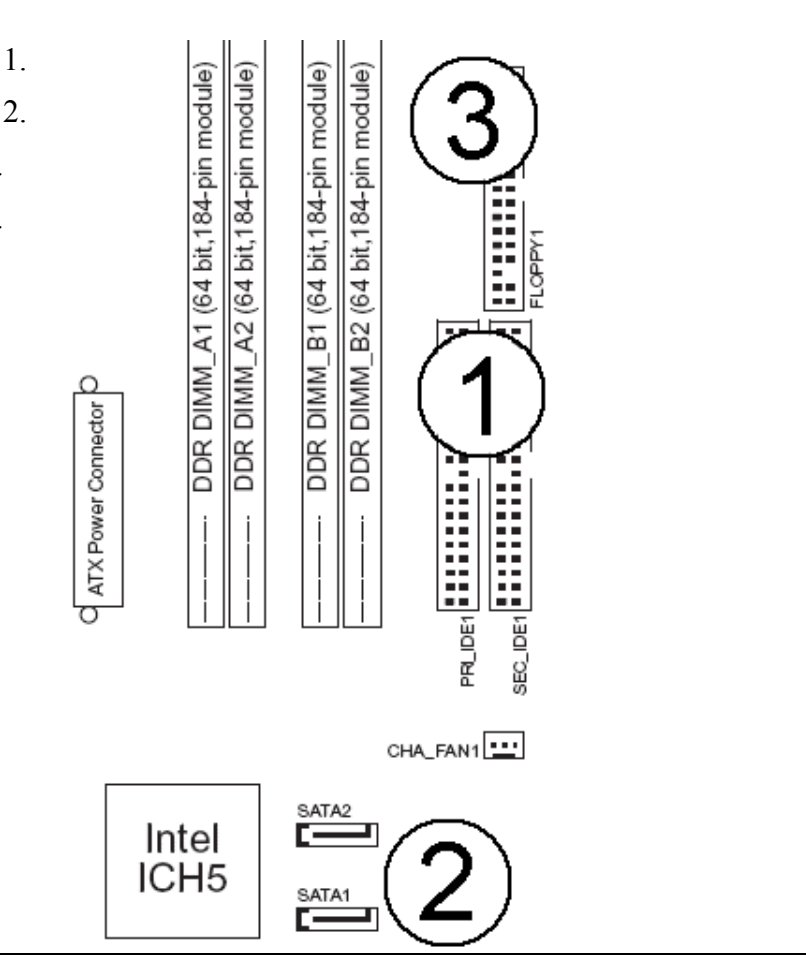

#### **2.6. Obliczać i analizować koszty eksploatacji komputerów i sieci teleinformatycznych,**

czyli:

• obliczać i analizować koszty eksploatacji komputerów i sieci teleinformatycznych, np.: zużycie energii elektrycznej komputerów, monitorów i urządzeń sieciowych, koszty dostępu do Internetu i innych sieci teleinformatycznych.

#### **Przykładowe zadanie 14.**

Oblicz koszt zużycia energii elektrycznej przez komputer pracujący 10 godzin dziennie przez 30 dni w miesiącu, przy założeniu, że cena brutto wynosi 0,17 zł za 1 kW·h, a zużycie energii przez komputer 0,2 kW·h.

- A. 5,10 zł
- B. 10,20 zł
- C. 20,40 zł
- D. 102,00 zł

### **2.7. Analizować oferty cenowe komputerów oraz urządzeń i usług teleinformatycznych,**

czyli:

• analizować oferty cenowe komputerów oraz urządzeń i usług teleinformatycznych, np.: komputerów stacjonarnych i przenośnych, komputerowych i sieciowych urządzeń peryferyjnych, komputerowych urządzeń zasilających, usług teleinformatycznych oferowanych przez operatorów systemów stacjonarnych, komórkowych i satelitarnych.

#### **Przykładowe zadanie 15.**

Na podstawie oferty cenowej zaproponuj klientowi drukarkę o najniższych kosztach rocznej eksploatacji, drukującemu dziennie 200 stron przez 20 dni roboczych w miesiącu.

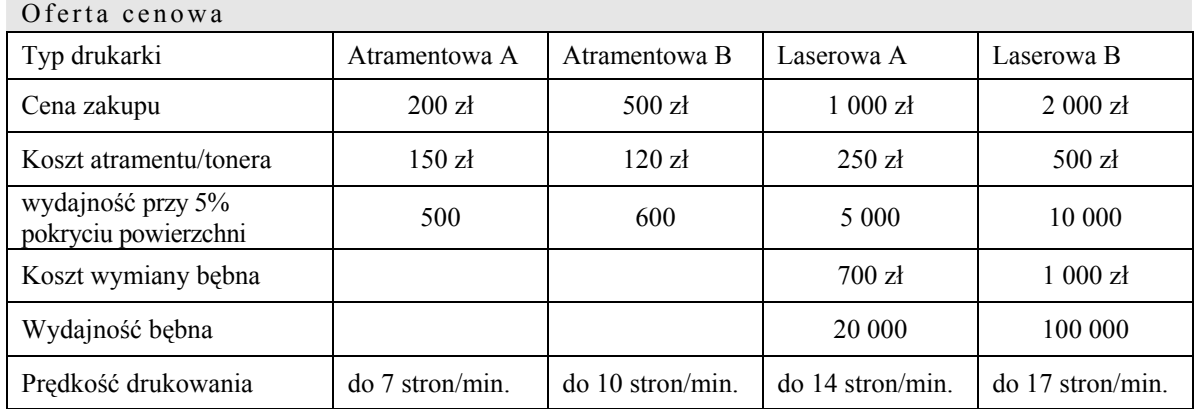

- A. Atramentowa A.
- B. Atramentowa B.
- C. Laserowa A.
- D. Laserowa B.

#### **2.8. Obliczać należności dla klientów korzystających z usług sieci teleinformatycznych i obsługi serwisowej komputerów,**

czyli:

• obliczać należności dla klientów korzystających z usług sieci teleinformatycznych i obsługi serwisowej komputerów np.: kalkulacja należności za korzystanie z usług internetowych, teleinformatycznych, obsługi serwisowej.

#### **Przykładowe zadanie 16.**

Oblicz koszt 2-godzinnego połączenia z Internetem za pomocą modemu ISDN w godzinach szczytu uwzględniając poniższe ceny za połączenia.

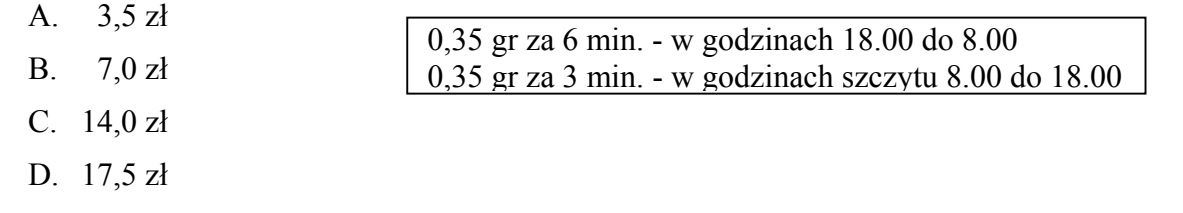

- **3. Bezpiecznie wykonywać zadania zawodowe zgodnie z przepisami bezpieczeństwa i higieny pracy, ochrony przeciwpożarowej oraz ochrony środowiska, a w szczególności:**
- **3.1. Stosować procedury w stanach awaryjnych, zagrożenia i w przypadku naprawy urządzeń teleinformatycznych,**

czyli:

- stosować procedury bezpiecznej obsługi i eksploatacji urządzeń teleinformatycznych i elektrycznych, np. eksploatacja zgodnie z przeznaczeniem i zaleceniami producenta,
- analizować i dobierać procedury postępowania w sytuacjach awaryjnych, nietypowych oraz stosować środki ochrony w warunkach zagrożenia życia w zależności od rodzaju zagrożenia.

#### **Przykładowe zadanie 17.**

Przed przystąpieniem do wymiany w komputerze uszkodzonej karty sieciowej należy

- A. odłączyć kabel zasilający komputer z sieci.
- B. zdjąć obudowę.
- C. odłączyć zasilacz od płyty głównej komputera.
- D. wymontować płytę główną.
- **3.2. Stosować przepisy bezpieczeństwa i higieny pracy, ze szczególnym uwzględnieniem pracy przy urządzeniach elektrycznych, komputerowych i emitujących pola elektromagnetyczne oraz ochrony środowiska,**  czyli:
- stosować przepisy bezpieczeństwa i higieny pracy ze szczególnym uwzględnieniem zasad pracy przy urządzeniach elektrycznych,
	- analizować strefy promieniowania elektromagnetycznego i laserowego oraz ograniczać zagrożenia z tym związane.

### **Przykładowe zadanie 18.**

W pomieszczeniu, w którym znajduje się kilka stanowisk komputerowych odległości między stanowiskiem pracownika, a tyłem sąsiedniego monitora powinna wynosić, co najmniej

- A. 0,4 m
- B. 0,6 m
- C. 0,8 m
- D. 1,0 m

#### **3.3. Określać czynności związane z udzielaniem pierwszej pomocy w wypadkach porażenia prądem elektrycznym,**

czyli:

- określać czynności związane z udzielaniem pierwszej pomocy w przypadku przepływu prądu przez ciało poszkodowanego, np.: wyłączenie dopływu prądu, odciągnięcie porażonego za odzież,
- określać czynności związane z reanimacją poszkodowanego, np.: zastosowanie sztucznego oddychania, masażu serca.

#### **Przykładowe zadanie 19.**

W przypadku porażenia prądem elektrycznym, pierwszą czynnością osoby udzielającej pierwszą pomoc jest

- A. wezwanie lekarza.
- B. wykonanie sztucznego oddychania.
- C. uwolnienie porażonego spod działania prądu.
- D. ułożenie poszkodowanego w pozycji bocznej.

# **2.3. Wymagania egzaminacyjne z przykładami zadań do części II**

**Absolwent powinien umieć:**

**1. Czytać ze zrozumieniem informacje przedstawione w formie opisów, instrukcji, tabel, wykresów, a w szczególności:** 

**1.1 Rozróżniać podstawowe pojęcia i terminy z obszaru funkcjonowania gospodarki oraz prawa pracy, prawa podatkowego i przepisów regulujących podejmowanie i wykonywanie działalności gospodarczej,** 

czyli:

- rozróżniać pojęcia z obszaru funkcjonowania gospodarki, np.: rynek, popyt, podaż, bezrobocie, inflacia,
- rozróżniać pojęcia z zakresu prawa pracy, np.: umowa o pracę, urlop, wynagrodzenie za pracę,
- rozróżniać pojęcia z zakresu prawa podatkowego, np.: podatek dochodowy, podatek VAT, akcyza, PIT,
- rozróżniać pojęcia z obszaru podejmowania i prowadzenia działalności gospodarczej, np.: REGON, numer identyfikacji podatkowej-NIP, rachunek bankowy.

#### **Przykładowe zadanie 1.**

Poprzez określenie płacy brutto należy rozumieć kwotę wynagrodzenia pracownika

- A. bez podatku dochodowego.
- B. określoną w umowie o pracę.
- C. obliczoną do wypłaty.
- D. pomniejszoną o składki ZUS.

# **1.2 Rozróżniać dokumenty związane z zatrudnieniem oraz podejmowaniem i wykonywaniem działalności gospodarczej,**

czyli:

- rozróżniać dokumenty związane z zatrudnieniem, np.: umowa o pracę, Kodeks pracy, deklaracja ZUS,
- rozróżniać dokumenty związane z działalnością gospodarczą, np.: polecenie przelewu, faktura, deklaracja podatkowa.

#### **Przykładowe zadanie 2.**

Jak nazywa się przedstawiony na rysunku dokument regulujący rozliczenie bezgotówkowe?

- A. Czek potwierdzony.
- B. Polecenie przelewu.
- C. Faktura VAT.
- D. Weksel prosty.

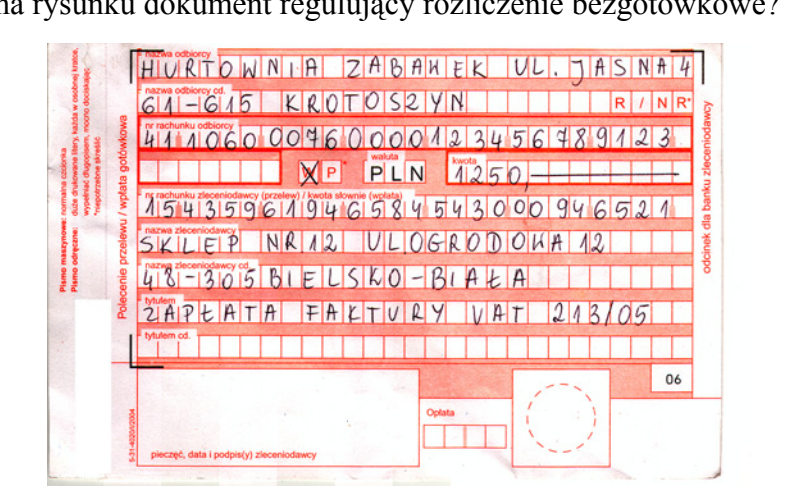

# **1.3 Identyfikować i analizować informacje dotyczące wymagań i uprawnień pracownika, pracodawcy, bezrobotnego i klienta,**

czyli:

- identyfikować i analizować obowiązki i uprawnienia pracownika określone w Kodeksie pracy, umowie o pracę, np.: prawo do urlopu, czas pracy, wynagrodzenie za pracę,
- identyfikować i analizować obowiązki i uprawnienia pracodawcy określone w Kodeksie pracy, umowie o pracę, względem ZUS, urzędu skarbowego, np.: terminowe wypłacanie wynagrodzeń, odprowadzanie składek ubezpieczenia zdrowotnego i emerytalnego, zapewnienie bezpiecznych warunków pracy,
- identyfikować i analizować obowiązki i uprawnienia bezrobotnego na podstawie Ustawy o zatrudnieniu i przeciwdziałaniu bezrobociu, np.: rejestracja w biurze pracy, zasady pobierania zasiłku, oferty pracy dla bezrobotnych, w tym bezrobotnych absolwentów,
- identyfikować i analizować obowiązki i uprawnienia klienta podane w umowach kupna-sprzedaży, z tytułu gwarancji, reklamacji przy zakupach towarów i usług.

#### **Przykładowe zadanie 3.**

Na podstawie której z wymienionych poniżej umów, przysługuje pracownikowi prawo do urlopu wypoczynkowego?

- A. Umowy zlecenia.
- B. Umowy o dzieło.
- C. Umowy o pracę.
- D. Umowy agencyjnej.

#### **2. Przetwarzać dane liczbowe i operacyjne, a w szczególności:**

#### **2.1. Analizować informacje związane z podnoszeniem kwalifikacji, poszukiwaniem pracy i zatrudnieniem oraz podejmowaniem i wykonywaniem działalności gospodarczej,**

czyli:

- analizować oferty urzędów pracy, placówek doskonalących w zawodzie oraz oferty kursów zawodowych, dla podnoszenia kwalifikacji zawodowych i dostosowania ich do potrzeb rynku pracy,
- analizować oferty zakładów pracy, urzędów pracy, biur pośrednictwa dotyczące poszukiwania pracownika i zatrudnienia, przedstawione w formie ogłoszeń prasowych, internetowych, tablic ogłoszeń,
- analizować informacje związane z podejmowaniem i wykonywaniem działalności gospodarczej zawarte, np.: w Kodeksie spółek handlowych, danych z urzędu pracy na temat lokalnego rynku pracy, zapotrzebowania na usługi i towary.

#### **Przykładowe zadanie 4.**

W lokalnej prasie ukazało się ogłoszenie następującej treści:

Firma z kapitałem zagranicznym specjalizująca się w wyposażeniu warsztatów i magazynów w sprzęt techniczny *poszukuje kandydata na stanowisko* 

# **MAGAZYNIERA**

#### *WYMAGANIA:*

- *wykształcenie średnie techniczne,*
- *obsługa komputera,*
- *znajomość języka niemieckiego.*

*Ponadto mile widziane jest:* 

- *doświadczenie na podobnym stanowisku.*
- *prawo jazdy kategorii B.*

**Oferty wraz z listem motywacyjnym, życiorysem i zdjęciem w terminie dwóch tygodni od daty ukazania się ogłoszenia prosimy przesyłać na adres:**  Firma "TECHNOPOL" 30-999 NIEZNANÓW ul. Warsztatowa 1.

Wymagania stawiane przez firmę spełnia osoba, która ukończyła

- A. technikum budowlane, pracuje w magazynie i ma prawo jazdy kat.B.
- B. technikum elektryczne, ma prawo jazdy kat B i zna język niemiecki.
- C. technikum chemiczne, korzysta z komputera i pracowała jako magazynier.
- D. technikum mechaniczne, obsługuje komputer i zna język niemiecki.

#### **2.2. Sporządzać dokumenty związane z poszukiwaniem pracy i zatrudnieniem oraz podejmowaniem i wykonywaniem działalności gospodarczej,**

czyli:

- sporządzać dokumenty związane z poszukiwaniem pracy i zatrudnieniem, np.: list intencyjny, list motywacyjny, curriculum vitae,
- sporządzić dokumenty niezbędne przy uruchamianiu indywidualnej działalności gospodarczej, np.: wniosek o zarejestrowanie firmy, zgłoszenie do urzędu statystycznego o nadanie numeru REGON i urzędu skarbowego o przyznanie numeru identyfikacji podatkowej-NIP,
- sporządzić dokumenty związane z wykonywaniem działalności gospodarczej, np.: zgłoszenie do ZUS, polecenie przelewu, fakturę, księgę przychodów i rozchodów.

#### **Przykładowe zadanie 5.**

Na jaką kwotę w zł hotel wystawi fakturę firmie za korzystanie z noclegu przez dwóch jej pracowników podczas służbowego wyjazdu?

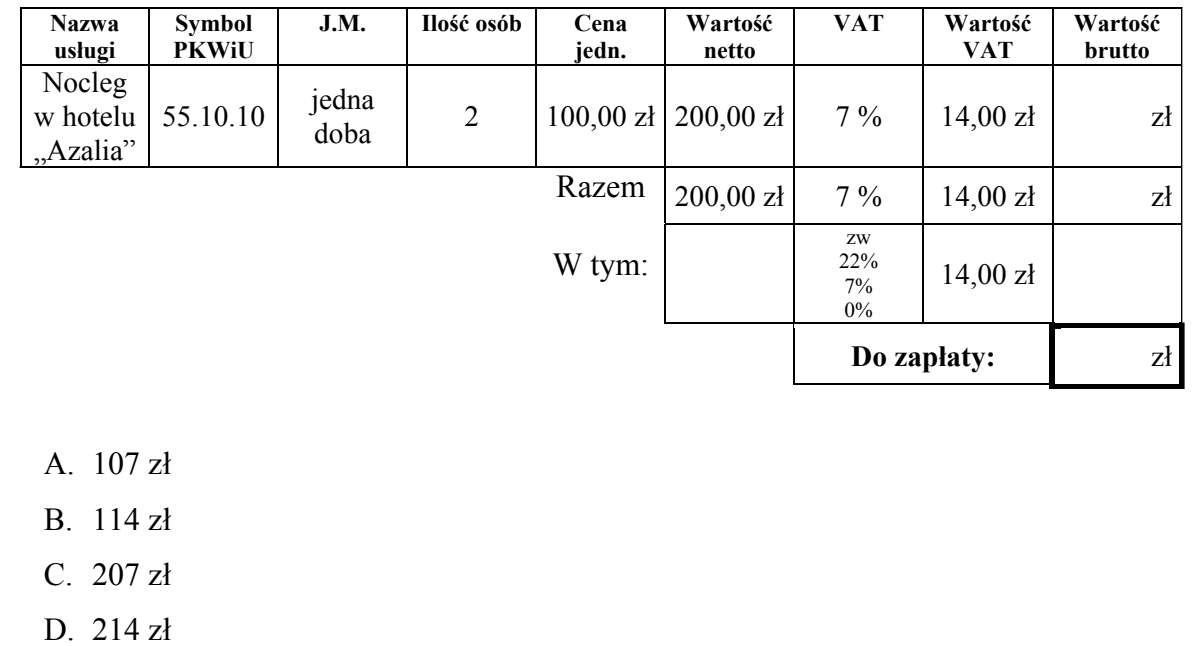

#### **2.3. Rozróżniać skutki wynikające z nawiązania i rozwiązania stosunku pracy,**  czyli:

- rozróżniać skutki zawarcia umowy o pracę, umowy zlecenia, umowy o dzieło, np.: opłaty składek na ubezpieczenie społeczne i zdrowotne, prawo do urlopu, wysokość podatku,
- rozróżniać skutki rozwiązania umowy o pracę z zachowaniem okresu wypowiedzenia, bez wypowiedzenia, niezgodne z prawem, np.: przywrócenie do pracy,
- rozróżniać skutki zawarcia i rozwiązania umowy o pracę dla pracodawcy, np.: wystawienie świadectwa pracy, odprowadzanie składek pracowniczych, płacenie podatków, ustalenie wymiaru urlopów, wypłacanie zaliczek*.*

### **Przykładowe zadanie 6.**

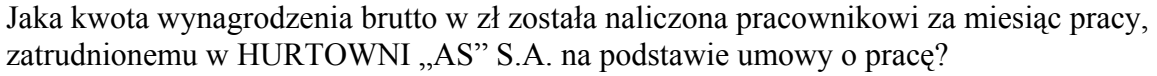

HURTOWNIA "AS" S.A.

A. 2 400 zł

- B. 1 600 zł
- C. 1 200 zł
- D. 240 zł

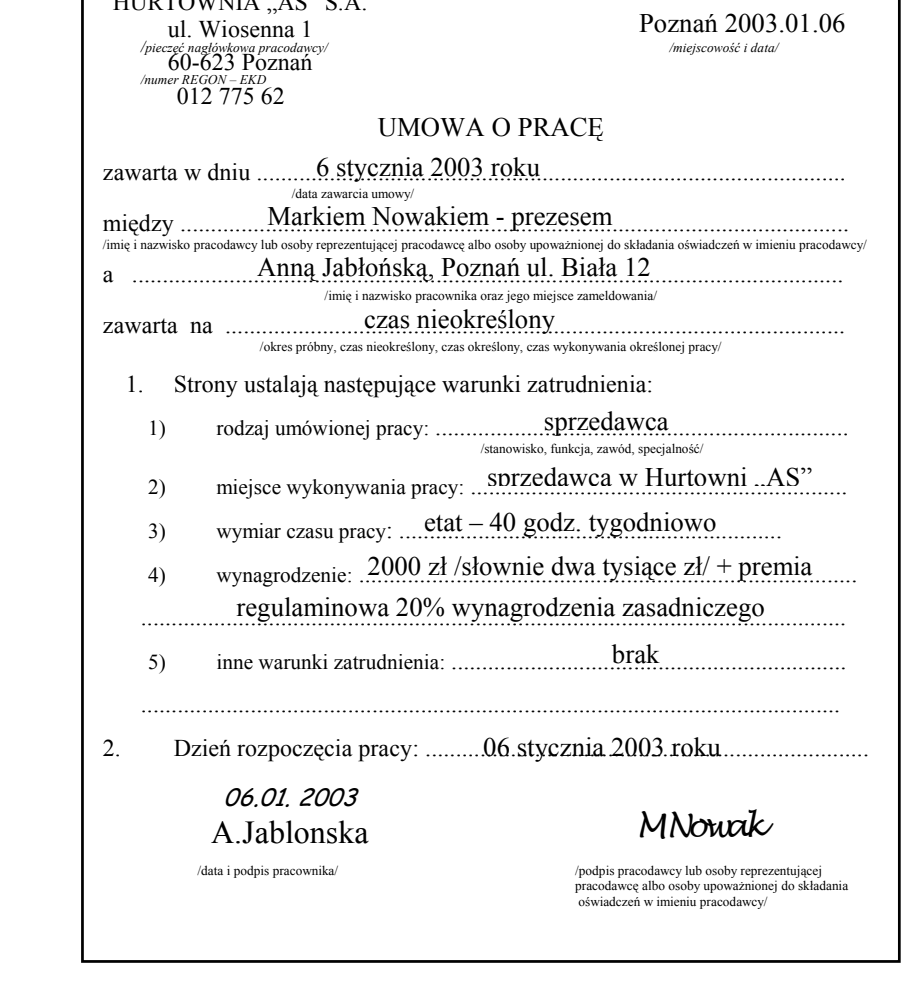

# **2.4. Odpowiedzi do przykładowych zadań**

#### Część pierwsza

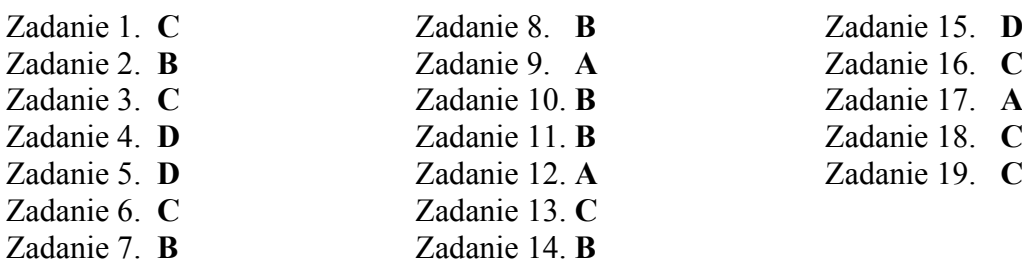

Część druga

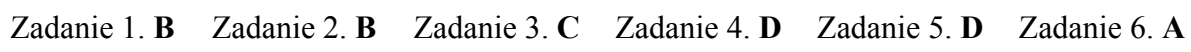

# **3. ETAP PRAKTYCZNY EGZAMINU**

# **3.1. Organizacja i przebieg**

Etap praktyczny egzaminu może być zorganizowany w szkole lub innej placówce wskazanej przez okręgową komisję egzaminacyjną.

**W dniu egzaminu powinieneś zgłosić się w szkole/placówce na 30 minut przed godziną jego rozpoczęcia. Powinieneś posiadać dokument ze zdjęciem potwierdzający Twoją tożsamość i numer ewidencyjny PESEL.** 

Przed wejściem do sali egzaminacyjnej będziesz poproszony o potwierdzenie gotowości przystąpienia do etapu praktycznego egzaminu.

Słuchaj uważnie informacji przewodniczącego zespołu nadzorującego etap praktyczny, który będzie omawiał regulamin przebiegu etapu praktycznego egzaminu.

Po potwierdzeniu gotowości przystąpienia do etapu praktycznego wylosujesz zadanie egzaminacyjne. Zadanie egzaminacyjne wraz z dokumentacją do jego wykonania zamieszczone jest w arkuszu egzaminacyjnym. Na stronie tytułowej arkusza znajduje się nazwa i symbol cyfrowy zawodu, w którym odbywa się etap praktyczny egzaminu oraz "Informacja dla zdającego".

 **Przeczytaj uważnie "Informację dla zdającego" znajdującą się na stronie tytułowej w arkuszu egzaminacyjnym i sprawdź, czy arkusz jest kompletny i czy nie ma**  w nim usterek. Wykonaj polecenia zawarte w "Informacji dla zdającego".

Następnie zapoznaj się z treścią zadania egzaminacyjnego, dokumentacją do jego wykonania oraz wyposażeniem stanowiska egzaminacyjnego, które umożliwi Ci jego rozwiązanie. Na wykonanie tych czynności masz 20 minut, których nie wlicza się do czasu trwania egzaminu. Dobrze wykorzystaj ten czas!

 Etap praktyczny egzaminu trwa 240 minut. W ciągu tego czasu musisz wykonać zadanie egzaminacyjne, które obejmuje opracowanie projektu realizacji i wykonanie określonych prac. Opracowanie projektu zajmie Ci około połowy czasu przeznaczonego na egzamin. Drugą część czasu musisz wykorzystać na wykonanie prac, które będą określone w projekcie oraz na ocenę ich jakości. Nie powinieneś rozpoczynać rozwiązywania zadania egzaminacyjnego od wykonania prac, ponieważ zadanie egzaminacyjne może być tak zbudowane, że z projektu będzie wynikać rodzaj, zakres oraz sposób i warunki wykonania tych prac. Również w projekcie może być określony efekt tych prac.

Opracowanie projektu musi być poprzedzone wnikliwą i staranną analizą treści zadania oraz załączników stanowiących jej uzupełnienie. Wyniki tej analizy decydują o zawartości projektu, tym samym o jakości wyniku rozwiązania zadania. Informacje zawarte w projekcie można przedstawić w dowolny sposób, np. tekstu z elementami graficznymi, można również do opracowania projektu wykorzystać komputer znajdujący się na stanowisku egzaminacyjnym.

#### **Pamiętaj!**

**Koncepcja projektu i jego elementy muszą stanowić logiczną, uporządkowaną całość. Z projektu muszą wynikać prace, które wykonasz. Ocena jakości efektów tych prac odniesiona będzie również do projektu.** 

**Zadanie musisz wykonać samodzielnie i w przewidzianym czasie.** 

Jeśli zadanie egzaminacyjne wykonałeś przed upływem czasu trwania egzaminu, zgłoś ten fakt przez podniesienie ręki.

# **3.2. Wymagania egzaminacyjne i ogólne kryteria oceniania**

Etap praktyczny egzaminu obejmuje wykonanie określonego zadania egzaminacyjnego wynikającego z zadania o treści ogólnej:

Opracowanie projektu realizacji i wykonanie prac z zakresu montażu, uruchamiania i konfiguracji komputerów oraz instalowania, uruchamiania, konfiguracji i administrowania sieci komputerowych na podstawie dokumentacji technicznej.

#### **Absolwent powinien umieć:**

- 1. Analizować dokumentację techniczną, instrukcje obsługi, normy, katalogi: sieci informatycznych, elementów, urządzeń i podzespołów dla potrzeb opracowywania projektu realizacji prac.
- 2. Dobierać technologie, metody i techniki montażu, uruchamiania i eksploatacji sieci informatycznych, ich elementów, podzespołów i urządzeń z uwzględnieniem ich właściwości na podstawie dokumentacji technicznej, norm, katalogów i poradników.
- 3. Dobierać narzędzia, maszyny i urządzenia w odniesieniu do określonej technologii, metod i technik montażu, eksploatacji i napraw komputerów i sieci informatycznych na podstawie dokumentacji technicznej.
- 4. Dobierać metody, techniki i urządzenia do kontroli wielkości parametrów sieci teleinformatycznych.
- 5. Określać warunki eksploatacji i napraw sieci informatycznych.
- 6. Opracowywać projekt przebiegu procesu montażu, uruchamiania, konfigurowania i eksploatacji sieci informatycznych.
- 7. Opracowywać harmonogramy prac realizowanych w procesie montażu, uruchamiania, konfigurowania i eksploatacji sieci informatycznych, z uwzględnieniem norm technicznych, przepisów bezpieczeństwa i higieny pracy, ergonomii, ochrony środowiska oraz systemów zapewnienia jakości.
- 8. Wykonywać prace związane z montażem, uruchamianiem, konfigurowaniem i eksploatacją sieci informatycznych.

# **3.3. Komentarz do standardu wymagań egzaminacyjnych**

Zadania egzaminacyjne będą opracowywane na podstawie zadania o treści ogólnej sformułowanego w standardzie wymagań egzaminacyjnych dla zawodu. Treść ogólna umożliwia przygotowanie wielu różnorodnych zadań egzaminacyjnych, wynikających z zakresu prac związanych z montażem, uruchamianiem i konfigurowaniem komputerów oraz instalowaniem, uruchamianiem, konfiguracją i administrowaniem sieciami komputerowymi.

W zadaniu egzaminacyjnym będzie przedstawiona niezbędna dokumentacja związana z montażem, uruchamianiem i konfiguracją komputerów oraz instalowaniem, uruchamianiem, konfiguracją i administrowaniem sieci komputerowych, dla których należy opracować projekt realizacji prac i wykonać określone prace.

#### **Rozwiązanie zadania będzie obejmować:**

- 1. Opracowanie projektu realizacji prac związanych z montażem, uruchamianiem i konfiguracją komputerów oraz instalowaniem, uruchamianiem, konfiguracją i administrowaniem sieciami komputerowymi.
- 2. Wykonanie określonych prac w zakresie związanym z opracowanym projektem.

#### **Ad. 1. Projekt realizacji prac powinien zawierać w swej strukturze**:

- 1.1. Założenia (dane do projektu realizacji prac, które odnaleźć należy w treści zadania i ewentualnie załącznikach, stanowiących jej uzupełnienie).
- 1.2. Wykaz działań z zakresu montażu, uruchamiania i konfiguracji komputerów oraz instalowania, uruchamiania, konfiguracji i administrowania sieci komputerowych, przedstawiony w formie np. listy działań lub schematu blokowego na podstawie dokumentacji.
- 1.3. Opis sposobu realizacji prac określonych w zadaniu w odniesieniu do założeń i efektów (rejestr kolejno wykonywanych czynności podczas realizacji zadania).
- 1.4. Efekty prac z zakresu montażu, uruchamiania i konfiguracji komputerów oraz instalowania, uruchamiania, konfiguracji i administrowania sieci komputerowych.

Struktura projektu realizacji prac, w zależności od założeń, może być różna od przedstawionej powyżej co do liczby elementów i ich nazw, z zachowaniem algorytmu rozwiązania zadania. Projekt realizacji prac lub jego elementy mogą być opracowane z wykorzystaniem komputera i oprogramowania wskazanego w standardzie wymagań egzaminacyjnych.

Komputer z właściwym oprogramowaniem będzie dostępny na stanowisku egzaminacyjnym.

#### **Kryteria oceniania projektu realizacji prac będą uwzględniać:**

- zgodność sformułowanych założeń do projektu w odniesieniu do treści zadania i ewentualnych załączników,
- − poprawność opracowanego wykazu działań z zakresu montażu, uruchamiania i konfiguracji komputerów oraz instalowania, uruchamiania, konfiguracji i administrowania sieci komputerowych,
- − dobór technologii, metod i technik montażu, uruchamiania i eksploatacji sieci informatycznych, ich elementów, podzespołów i urządzeń,
- − dobór narzędzi, maszyn i urządzeń w odniesieniu do określonej technologii, metod i technik montażu, eksploatacji i napraw komputerów i sieci informatycznych,
- − dobór metod, technik i urządzeń do kontroli wielkości parametrów sieci teleinformatycznych

oraz

− przejrzystość struktury projektu,

- − logikę układu przedstawianych treści,
- − poprawność merytoryczną i językową, właściwą dla zawodu,
- − formę i sposób przedstawienia treści w projekcie.

**Ad. 2. Wykonanie określonych prac** z zakresu montażu, uruchamiania i konfiguracji komputerów oraz instalowania, uruchamiania, konfiguracji i administrowania sieci komputerowych możliwe będzie dopiero po opracowaniu projektu realizacji prac.

Do montażu, uruchamiania i konfiguracji komputerów oraz instalowania, uruchamiania, konfiguracji i administrowania sieci komputerowych w sali egzaminacyjnej będzie przygotowane stanowisko wyposażone w odpowiednie podzespoły komputerów PC, różne urządzenia sieciowe, zestaw specjalistycznych narzędzi oraz serwer, stację roboczą, drukarkę sieciową, zgodnie ze standardem wymagań egzaminacyjnych.

#### **Kryteria oceniania efektu wykonania będą uwzględniać:**

− poprawność sporządzonego rejestru czynności wykonywanych podczas instalowania, uruchamiania, konfiguracji i administrowania sieciami komputerowymi.

# **3.4. Przykład zadania praktycznego**

Opracuj projekt realizacji prac związanych z rozbudową sprzętową serwera, połączeniem w sieć lokalną i skonfigurowaniem serwera, stacji roboczej i drukarki sieciowej. Wymagana konfiguracja urządzeń opisana jest w załączniku 1.

Wykonaj prace obejmujące instalację na serwerze dodatkowej pamięci i dysku, połączenie w sieć lokalną i skonfigurowanie serwera, stacji roboczej i drukarki sieciowej, udostępnienie drukarki na serwerze i zainstalowanie na stacji roboczej tak, aby użytkownik stacji roboczej bez uprawnień administracyjnych mógł z niej korzystać. Po wykonaniu prac, wydrukuj ze stacji roboczej przykładowy dokument.

#### **Projekt realizacji prac powinien zawierać:**

- założenia.
- − wykaz elementów i parametrów technicznych podzespołów wykorzystywanych w rozbudowie sprzętowej serwera, opracowany na podstawie analizy dokumentacji technicznej serwera,
- − wykaz urządzeń sieciowych i okablowania wykorzystywanego do połączenia w sieć lokalną serwera, stacji roboczej i drukarki sieciowej,
- − wykaz działań związanych ze skonfigurowaniem serwera, stacji roboczej i drukarki sieciowej, udostępnieniem drukarki na serwerze i zainstalowaniem na stacji roboczej tak, aby użytkownik stacji roboczej bez praw administracyjnych mógł z niej korzystać.

#### **Dokumentacja z wykonania prac powinna zawierać:**

- − rejestr kolejno wykonywanych czynności podczas konfigurowania serwera, stacji roboczej i drukarki sieciowej, udostępnienia drukarki na serwerze i instalowania drukarki na stacji roboczej,
- − wydruk przykładowego dokumentu ze stacji roboczej.

#### **Do wykonania zadania wykorzystaj:**

Załącznik 1 - Opis wymaganej konfiguracji urządzeń.

Elementy projektu możesz opracować z wykorzystaniem komputera i pakietu biurowego, który wraz z drukarką będzie przygotowany w sali egzaminacyjnej.

Do wykonania zadania przygotowano stanowiska komputerowe: serwer z systemem Windows 2000 Server PL, stacja robocza z systemem Windows XP Pro PL i oprogramowaniem biurowym, drukarka sieciowa z portem Ethernet. oraz różne typy pamięci i dysków twardych, dokumentacja techniczna: serwera, płyty głównej serwera, a także różne urządzenia sieciowe z dokumentacją techniczną, różne rodzaje kabli z różnymi wtyczkami. Dodatkowo na stanowisku znajdować się będą płyty CD z wersją instalacyjną systemu Windows 2000 Server PL, Windows XP Pro PL, płyta CD ze sterownikami do drukarki, dokumentacja do drukarki i serwera wydruku.

Czas na wykonanie zadania wynosi 240 minut.

#### **Załącznik nr 1**

#### **Opis wymaganej konfiguracji urządzeń**

Serwer posiada 256MB pamięci operacyjnej, jej wielkość należy zwiększyć dwukrotnie. W serwerze zainstalowany jest dysk 36 GB, przestrzeń dyskową należy zwiększyć trzykrotnie.

Serwer pracuje pod kontrolą systemu operacyjnego Windows 2000 Server PL i nie jest kontrolerem domeny Active Directory. W czasie realizacji zadania nie należy promować serwera do rangi kontrolera domeny. Na serwerze karta sieciowa jest zainstalowana i skonfigurowany jest protokół TCP/IP, połączenie sieciowe ma przypisany adres IP, nie jest zainstalowany serwer DHCP. Na serwerze konto ma jedynie Administrator z hasłem asdfghjkl.

Stacja robocza pracuje pod kontrolą systemu operacyjnego Windows XP Pro PL. Karta sieciowa jest zainstalowana, a protokół TCP/IP ma wybraną automatyczną konfigurację. Na stacji roboczej konto ma Administrator z hasłem asdfghjkl i zwykły użytkownika Jan Kowalski. Nazwa logowania konta użytkownika to jkowalski, a hasło to qwertyuiop. Konto jkowalski należy tylko do grupy Użytkownicy.

Drukarka sieciowa posiada wbudowany serwer wydruku z portem Ethernet. Konfiguracja protokołu TCP/IP jest domyślna i szczegółowo opisana w dokumentacji serwera wydruku. Drukarką można zarządzać za pomocą protokołu HTTP.

Uwaga: stacja robocza i serwer wydruku mają otrzymywać parametry protokołu TCP/IP automatycznie.

# **3.5. Komentarz do rozwiązania zadania wraz z kryteriami oceniania**

#### **Rozwiązanie zadania obejmuje:**

- − Opracowanie projektu realizacji prac związanych z rozbudową sprzętową serwera, połączeniem w sieć lokalną i skonfigurowaniem serwera, stacji roboczej i drukarki sieciowej.
- − Wykonanie określonych prac wymienionych w treści zadania.

#### **Ad. 1.**

**Projekt realizacji prac** powinien mieć określoną strukturę (budowę). Elementy struktury i ich nazwy odnaleźć można w treści zadania po sformułowaniu "Projekt realizacji prac powinien zawierać:".

#### **Są one następujące:**

- 1. Wykaz elementów i parametrów technicznych podzespołów wykorzystywanych w rozbudowie sprzętowej serwera.
- 2. Wykaz urządzeń sieciowych i okablowania wykorzystywanego do połączenia w sieć lokalną serwera, stacji roboczej i drukarki sieciowej.
- 3. Wykaz działań związanych ze skonfigurowaniem serwera, stacji roboczej i drukarki sieciowej, udostępnieniem drukarki na serwerze i zainstalowaniem na stacji roboczej.

Elementy wyżej wymienione powinny też występować w projekcie realizacji prac, np. jako tytuły lub podtytuły rozdziałów. Zawartość merytoryczna projektu musi wynikać z treści zadania. Opracowanie projektu realizacji prac musi być, zatem poprzedzone wnikliwą, staranną analizą treści zadania i załączników stanowiących jej uzupełnienie. Wyniki tej analizy są założeniami do projektu, tj. informacjami o charakterze "danych" do rozwiązania zadania. Założenia powinny wystąpić w strukturze opracowywanego projektu przed punktem 1 (pod dowolną nazwą, np. Założenia, Dane do projektu, itp.). Decydują one o zawartości projektu, tym samym będą miały duży wpływ na jego jakość i efekty wykonania prac.

Projekt realizacji prac jest opracowaniem o określonym zakresie treści, wyrażonym, np. tytułem: "Projekt realizacji prac związanych z skonfigurowaniem serwera, stacji roboczej i udostępnieniem drukarki sieciowej".

Projekt realizacji prac jest opracowaniem o charakterze twórczym w odniesieniu do formy i sposobu. Informacje stanowiące treść merytoryczną projektu można przedstawić w dowolny sposób, np. tekstu z elementami graficznymi (schematami, rysunkami, tabelami, itp.). Do opracowania projektu lub jego elementów można wykorzystać komputer, który znajduje się na stanowisku egzaminacyjnym.

Projekt powinien być przejrzysty, logicznie uporządkowany zarówno w swej strukturze, jak i w sposobie oraz kolejności przedstawiania treści merytorycznych.

#### **Kryteria oceniania projektu realizacji prac będą uwzględniać:**

- zgodność sformułowanych założeń do projektu w odniesieniu do treści zadania i dokumentacji,
- − poprawność sporządzonego wykazu elementów i parametrów technicznych podzespołów wykorzystywanych w rozbudowie sprzętowej serwera,
- − poprawność sporządzonego wykazu urządzeń sieciowych i okablowania wykorzystywanego do połączenia w sieć lokalną serwera, stacji roboczej i drukarki sieciowej,
- − poprawność opracowanego wykazu działań związanych ze skonfigurowaniem serwera, stacji roboczej i drukarki sieciowej, udostępnieniem drukarki na serwerze i zainstalowaniem na stacji roboczej

#### oraz

- − przejrzystość struktury projektu,
- − logikę układu przedstawianych treści,
- − poprawność merytoryczną i językową, właściwą dla zawodu,
- − formę i sposób przedstawienia treści w projekcie.

#### **Ad. 2.**

**Konfiguracja serwera, stacji roboczej i drukarki sieciowej** powinno być wykonane z uwzględnieniem działań zaproponowanych w projekcie realizacji.

#### **Kryteria oceniania efektu wykonania będą uwzględniać:**

- − poprawność zainstalowania drukarki na stacji roboczej, na podstawie wydruku przykładowego dokumentu.
- − jakość zapisów w sporządzonym rejestrze czynności wykonywanych podczas konfiguracji serwera, stacji roboczej i drukarki sieciowej oraz jej udostępnienia, z uwzględnieniem kolejności.

# **4. ZAŁĄCZNIKI**

# **4.1. Standard wymagań egzaminacyjnych dla zawodu**

#### **Zawód: technik teleinformatyk symbol cyfrowy: 312[02]**

Etap pisemny egzaminu obejmuje:

#### **Część I - zakres wiadomości i umiejętności właściwych dla kwalifikacji w zawodzie**

#### **Absolwent powinien umieć:**

- **1. Czytać ze zrozumieniem informacje przedstawione w formie opisów, instrukcji, rysunków, szkiców, wykresów, dokumentacji technicznych i technologicznych, a w szczególności:**
	- 1.1. interpretować pojęcia z zakresu elektrotechniki, elektroniki, teletransmisji oraz informatyki;
	- 1.2. rozpoznawać materiały przewodzące i elektroizolacyjne stosowane w budowie i instalowaniu urządzeń teleinformatycznych;
	- 1.3. rozpoznawać elementy i podzespoły urządzeń elektrycznych i elektronicznych sieci teleinformatycznych na podstawie schematów blokowych i ideowych;
	- 1.4. określać funkcje i parametry elementów oraz podzespołów urządzeń elektrycznych i elektronicznych sieci teleinformatycznych;
	- 1.5. identyfikować elementy i podzespoły komputera oraz określać ich funkcje;
	- 1.6. określać zasadę działania urządzeń wewnętrznych i peryferyjnych komputerów oraz serwerów;
	- 1.7. identyfikować elementy systemów komunikacji przewodowej i bezprzewodowej oraz określać ich funkcje i parametry;
	- 1.8. określać zasady budowy i eksploatacji sieci teleinformatycznych.
- **2. Przetwarzać dane liczbowe i operacyjne, a w szczególności:**
	- 2.1. analizować informacje z zakresu teleinformatyki;
		- 2.2. dobierać metody pomiarowe i przyrządy do pomiaru wielkości elektrycznych i nieelektrycznych określających sprawność sprzętu komputerowego i sieci teleinformatycznych;
		- 2.3. dobierać elementy, urządzenia i podzespoły sieci teleinformatycznych;
	- 2.4. interpretować wyniki pomiarów wielkości charakteryzujących sieci teleinformatyczne;
	- 2.5. analizować sporządzoną dokumentację eksploatacyjną komputerów i sieci teleinformatycznych;
	- 2.6. obliczać i analizować koszty eksploatacji komputerów i sieci teleinformatycznych;
	- 2.7. analizować oferty cenowe komputerów oraz urządzeń i usług teleinformatycznych;
	- 2.8. obliczać należności dla klientów korzystających z usług sieci teleinformatycznych i obsługi serwisowej komputerów.
- **3. Bezpiecznie wykonywać zadania zawodowe zgodnie z przepisami bezpieczeństwa i higieny pracy, ochrony przeciwpożarowej oraz ochrony środowiska, a w szczególności:**
	- 3.1. stosować procedury w stanach awaryjnych, zagrożenia i w przypadku naprawy urządzeń teleinformatycznych;
	- 3.2. stosować przepisy bezpieczeństwa i higieny pracy, ze szczególnym uwzględnieniem pracy przy urządzeniach elektrycznych, komputerowych i emitujących pola elektromagnetyczne oraz ochrony środowiska;
	- 3.3. określać czynności związane z udzielaniem pierwszej pomocy w wypadkach porażenia prądem elektrycznym.

#### **Część II - zakres wiadomości i umiejętności związanych z zatrudnieniem i działalnością gospodarczą**

#### **Absolwent powinien umieć:**

- **1. Czytać ze zrozumieniem informacje przedstawione w formie opisów, instrukcji, tabel, wykresów, a w szczególności:**
	- 1.1. rozróżniać podstawowe pojęcia i terminy z zakresu funkcjonowania gospodarki oraz prawa pracy, prawa podatkowego i przepisów regulujących podejmowanie i wykonywanie działalności gospodarczej;
	- 1.2. rozróżniać dokumenty związane z zatrudnieniem oraz podejmowaniem i wykonywaniem działalności gospodarczej;
	- 1.3. identyfikować i analizować informacje dotyczące wymagań i uprawnień pracownika, pracodawcy, bezrobotnego oraz klienta.

#### **2. Przetwarzać dane liczbowe i operacyjne, a w szczególności:**

- 2.1. analizować informacje związane z podnoszeniem kwalifikacji, poszukiwaniem pracy i zatrudnieniem oraz podejmowaniem i wykonywaniem działalności gospodarczej;
- 2.2. sporządzać dokumenty związane z poszukiwaniem pracy i zatrudnieniem oraz podejmowaniem i wykonywaniem działalności gospodarczej;
- 2.3. rozróżniać skutki wynikające z nawiązania i rozwiązania stosunku pracy.

Etap praktyczny egzaminu obejmuje wykonanie określonego zadania egzaminacyjnego wynikającego z zadania o treści ogólnej:

Opracowanie projektu realizacji i wykonanie prac z zakresu montażu, uruchamiania i konfiguracji komputerów oraz instalowania, uruchamiania, konfiguracji i administrowania sieci komputerowych na podstawie dokumentacji technicznej.

#### **Absolwent powinien umieć:**

- 1. Analizować dokumentację techniczną, instrukcje obsługi, normy, katalogi: sieci informatycznych, elementów, urządzeń i podzespołów dla potrzeb opracowywania projektu realizacji prac.
- 2. Dobierać technologie, metody i techniki montażu, uruchamiania i eksploatacji sieci informatycznych, ich elementów, podzespołów i urządzeń z uwzględnieniem ich właściwości na podstawie dokumentacji technicznej, norm, katalogów i poradników.
- 3. Dobierać narzędzia, maszyny i urządzenia w odniesieniu do określonej technologii, metod i technik montażu, eksploatacji i napraw komputerów i sieci informatycznych na podstawie dokumentacji technicznej.
- 4. Dobierać metody, techniki i urządzenia do kontroli wielkości parametrów sieci teleinformatycznych.
- 5. Określać warunki eksploatacji i napraw sieci informatycznych.
- 6. Opracowywać projekt przebiegu procesu montażu, uruchamiania, konfigurowania i eksploatacji sieci informatycznych.
- 7. Opracowywać harmonogramy prac realizowanych w procesie montażu, uruchamiania, konfigurowania i eksploatacji sieci informatycznych, z uwzględnieniem norm technicznych, przepisów bezpieczeństwa i higieny pracy, ergonomii, ochrony środowiska oraz systemów zapewnienia jakości.
- 8. Wykonywać prace związane z montażem, uruchamianiem, konfigurowaniem i eksploatacją sieci informatycznych.

#### **Niezbędne wyposażenie stanowiska do wykonania zadania egzaminacyjnego:**

Stanowisko komputerowe: komputer podłączony do sieci lokalnej, drukarka sieciowa. Oprogramowanie: pakiet biurowy (edytor tekstu, arkusz kalkulacyjny, program do prezentacji). Normy stosowane w teleinformatyce. Stanowisko warsztatowe do prac montażowych wraz z zestawem podstawowych narzędzi i elektronarzędzi. Zestaw specjalizowanych narzędzi instalatorskich do obróbki przewodów i kabli oraz wykonywania złączy. Stanowisko laboratoryjne z zakresu elektrotechniki oraz elektroniki wraz z zestawem przyrządów pomiarowych. Zestaw przyrządów pomiarowych do badania okablowania strukturalnego i linii optotelekomunikacyjnych. Zestaw podzespołów komputerowych PC. Środki ochrony indywidualnej. Pojemnik na odpady. Apteczka.

# **4.2. Przykład karty odpowiedzi do etapu pisemnego**

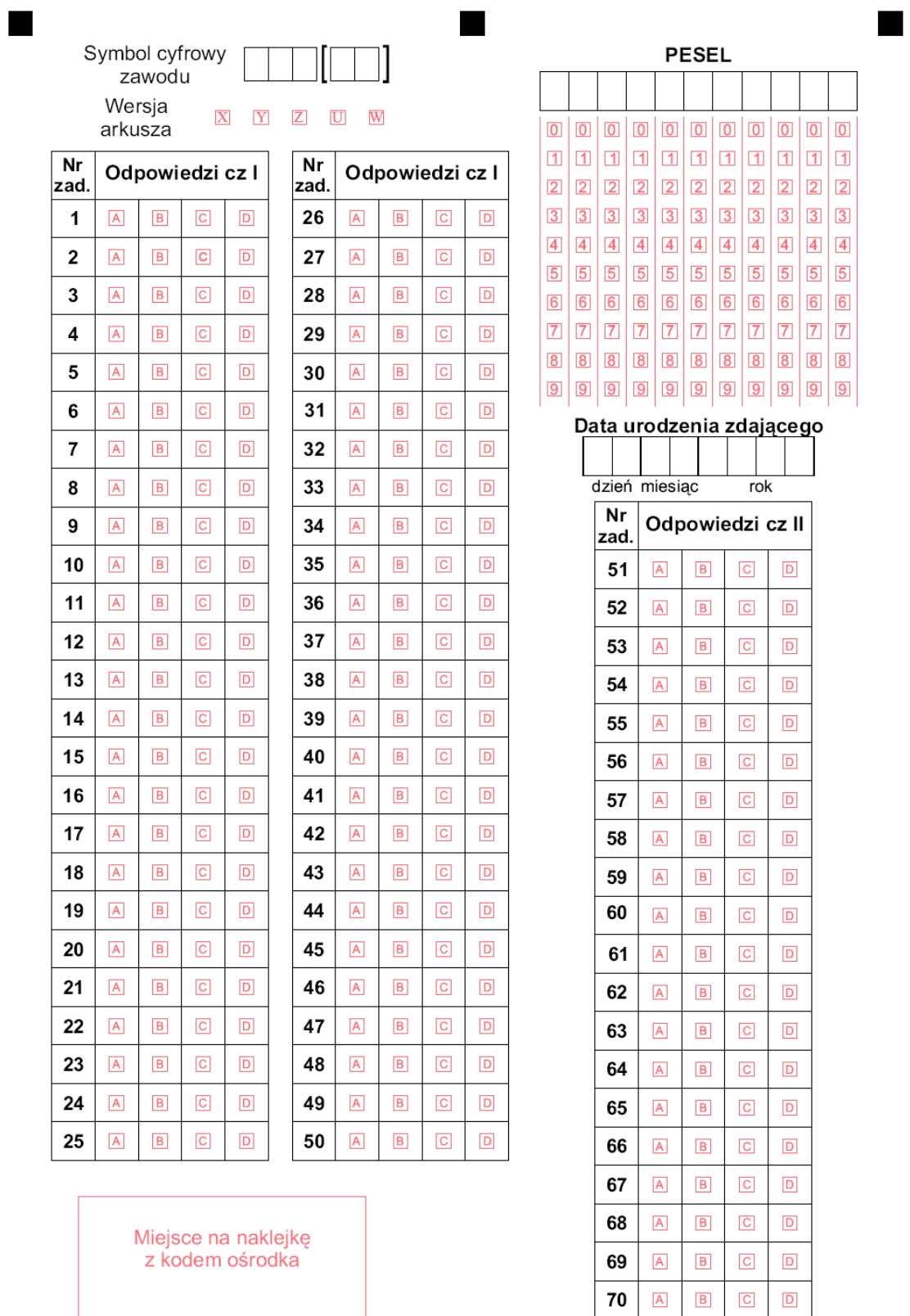

 $Z-052$ 

٠

# **4.3. Lista zawodów, dla których opublikowano informatory w 2005 r.**

- 1. Asystent osoby niepełnosprawnej
- 2. Asystentka stomatologiczna
- 3. Fototechnik
- 4. Kelner
- 5. Korektor i stroiciel instrumentów muzycznych
- 6. Kucharz
- 7. Opiekunka dziecięca
- 8. Opiekunka środowiskowa
- 9. Renowator zabytków architektury
- 10. Technik administracji
- 11. Technik agrobiznesu
- 12. Technik analityk
- 13. Technik architektury krajobrazu
- 14. Technik archiwista
- 15. Technik awionik
- 16. Technik bezpieczeństwa i higieny pracy
- 17. Technik budownictwa
- 18. Technik budownictwa okrętowego
- 19. Technik budownictwa wodnego
- 20. Technik drogownictwa
- 21. Technik dróg i mostów kolejowych
- 22. Technik ekonomista
- 23. Technik elektronik
- 24. Technik elektroniki medycznej
- 25. Technik elektryk
- 26. Technik geodeta
- 27. Technik geolog
- 28. Technik górnictwa podziemnego
- 29. Technik handlowiec
- 30. Technik hodowca koni
- 31. Technik hotelarstwa
- 32. Technik hydrolog
- 33. Technik informacji naukowej
- 34. Technik informatyk
- 35. Technik instrumentów muzycznych
- 36. Technik inżynierii środowiska i melioracji
- 37. Technik księgarstwa
- 38. Technik leśnik
- 39. Technik masażysta
- 40. Technik mechanik
- 41. Technik mechanik okrętowy
- 42. Technik mechanizacji rolnictwa
- 43. Technik mechatronik
- 44. Technik nawigator morski
- 45. Technik obsługi turystycznej
- 46. Technik ochrony środowiska
- 47. Technik ogrodnik
- 48. Technik organizacji reklamy
- 49. Technik organizacji usług gastronomicznych
- 50. Technik ortopeda
- 51. Technik poligraf
- 52. Technik prac biurowych
- 53. Technik pszczelarz
- 54. Technik rachunkowości
- 55. Technik rolnik
- 56. Technik rybactwa śródlądowego
- 57. Technik spedytor
- 58. Technik technologii ceramicznej
- 59. Technik technologii chemicznej
- 60. Technik technologii drewna
- 61. Technik technologii odzieży
- 62. Technik technologii wyrobów skórzanych
- 63. Technik technologii żywności
- 64. Technik telekomunikacji
- 65. Technik transportu kolejowego
- 66. Technik urządzeń audiowizualnych
- 67. Technik urządzeń sanitarnych
- 68. Technik usług fryzjerskich
- 69. Technik usług kosmetycznych
- 70. Technik usług pocztowych i telekomunikacyjnych
- 71. Technik weterynarii
- 72. Technik włókienniczych wyrobów dekoracyjnych
- 73. Technik włókiennik
- 74. Technik żeglugi śródlądowej
- 75. Technik żywienia i gospodarstwa domowego

# **4.4. Lista zawodów, dla których opublikowano informatory w 2006 r.**

- 1. Asystent operatora dźwięku
- 2. Dietetyk
- 3. Higienistka stomatologiczna
- 4. Monter mechatronik
- 5. Opiekun w domu pomocy społecznej
- 6. Ortoptystka
- 7. Protetyk słuchu
- 8. Ratownik medyczny
- 9. Technik automatyk sterowania ruchem kolejowym
- 10. Technik dentystyczny
- 11. Technik elektroenergetyk transportu szynowego
- 12. Technik elektroradiolog
- 13. Technik farmaceutyczny
- 14. Technik garbarz
- 15. Technik geofizyk
- 16. Technik górnictwa odkrywkowego
- 17. Technik górnictwa otworowego
- 18. Technik hutnik
- 19. Technik logistyk
- 20. Technik mechanik lotniczy
- 21. Technik meteorolog
- 22. Technik obuwnik
- 23. Technik ochrony fizycznej osób i mienia
- 24. Technik odlewnik
- 25. Technik optyk
- 26. Technik organizacji produkcji filmowej i telewizyjnej
- 27. Technik papiernictwa
- 28. Technik pożarnictwa
- 29. Technik rybołówstwa morskiego
- 30. Technik technologii szkła
- 31. Technik teleinformatyk
- 32. Technik wiertnik
- 33. Terapeuta zajęciowy

Dla uczniów kształcących się w wymienionych zawodach informatory o egzaminach potwierdzających kwalifikacje zawodowe są dostępne w szkołach. Centralna Komisja Egzaminacyjna oraz okręgowe komisje egzaminacyjne zamieściły na swoich stronach internetowych pełne teksty wydawanych informatorów.

ISBN 978-83-7400-201-1